- DMRG is a systematic process to find a subspace that approximates well the eigen-vector. DMRG partitions the lattice into Left (Environment) and Right (System).
- The algorithm performs sweeps to grow Left to 4<sup>\*</sup>M states and truncate Right to M states, then reverse sweep direction

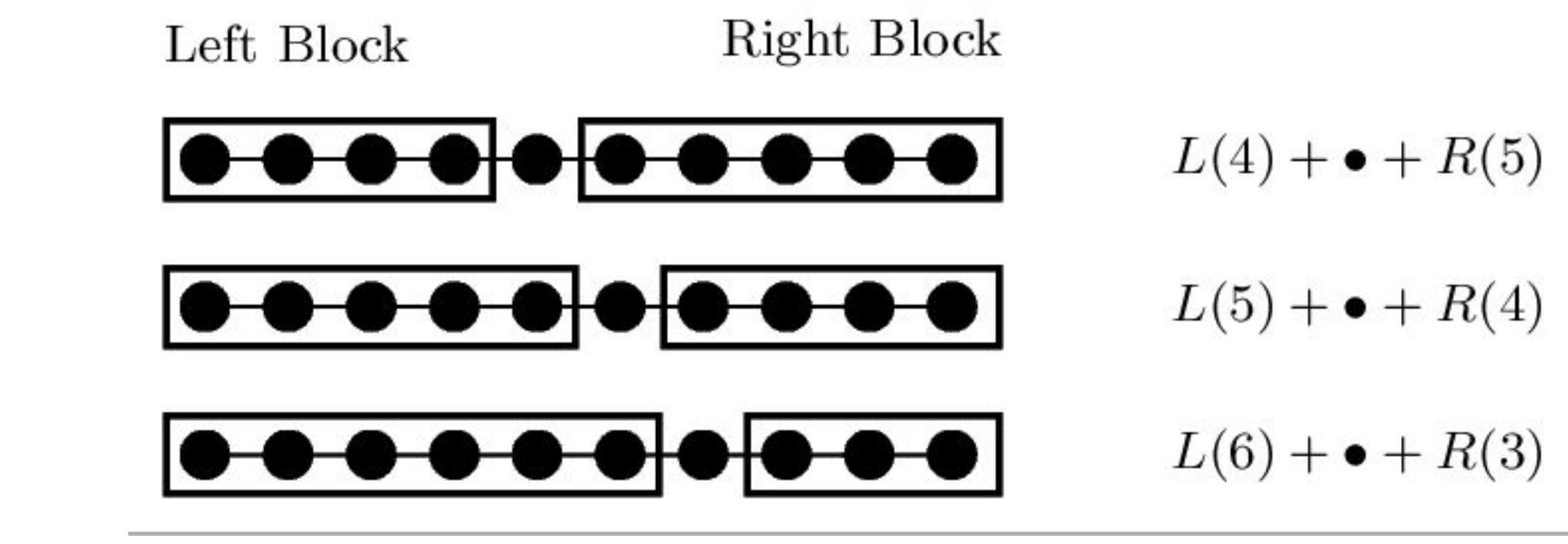

• The full Hamiltonian can be written as Kronecker products

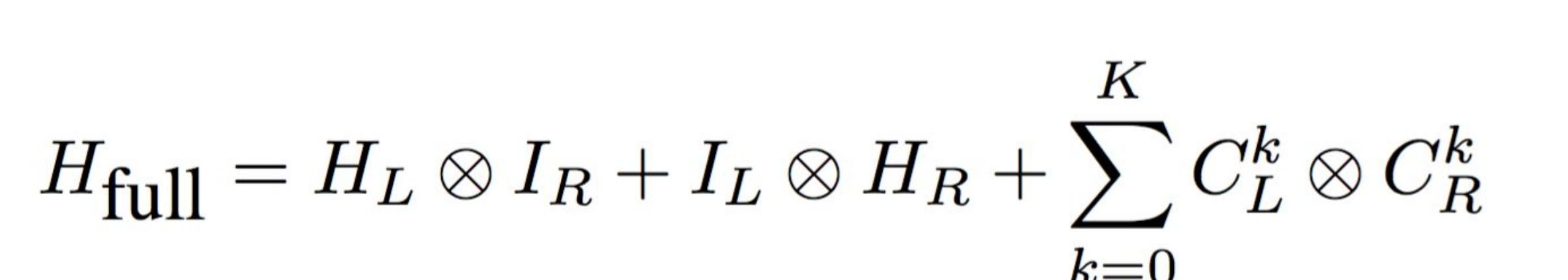

- DMRG++ is a free and open source implementation of DMRG developed by ORNL
- One key computational kernel is matrix-vector multiplication of target Hamiltonian in Lanczos algorithm
- A mini-app of this key kernels is developed to explore different implementation approaches
- The target Hamiltonian is a large sparse matrix and computation commonly limited by memory bandwidth and memory capacity
- The admissible states can be grouped by quantum numbers to form 'patches'.
- Key idea is to organize computations by these patches so the target Hamiltonian matrix is expressed as sum of Kronecker products of smaller matrices
- **• Significant savings in memory and work by exploiting Kronecker products**

• Similarly in batched GEMM in computing block rows Y[I]

$$
[I] = \sum_{J} Z[I, J]
$$
  
= 
$$
\sum_{J} (\mathcal{W}_{IJ} * \mathcal{A}_{IJ}^{t})
$$
  
= 
$$
[\mathcal{W}_{I1} | \dots | \mathcal{W}_{I, N_p}] * [\mathcal{A}_{I1} | \dots | \mathcal{A}_{I, N_p}]^{t}
$$

 $\boldsymbol{Y}$ 

• A few large patches can cause significant imbalances in computational work load

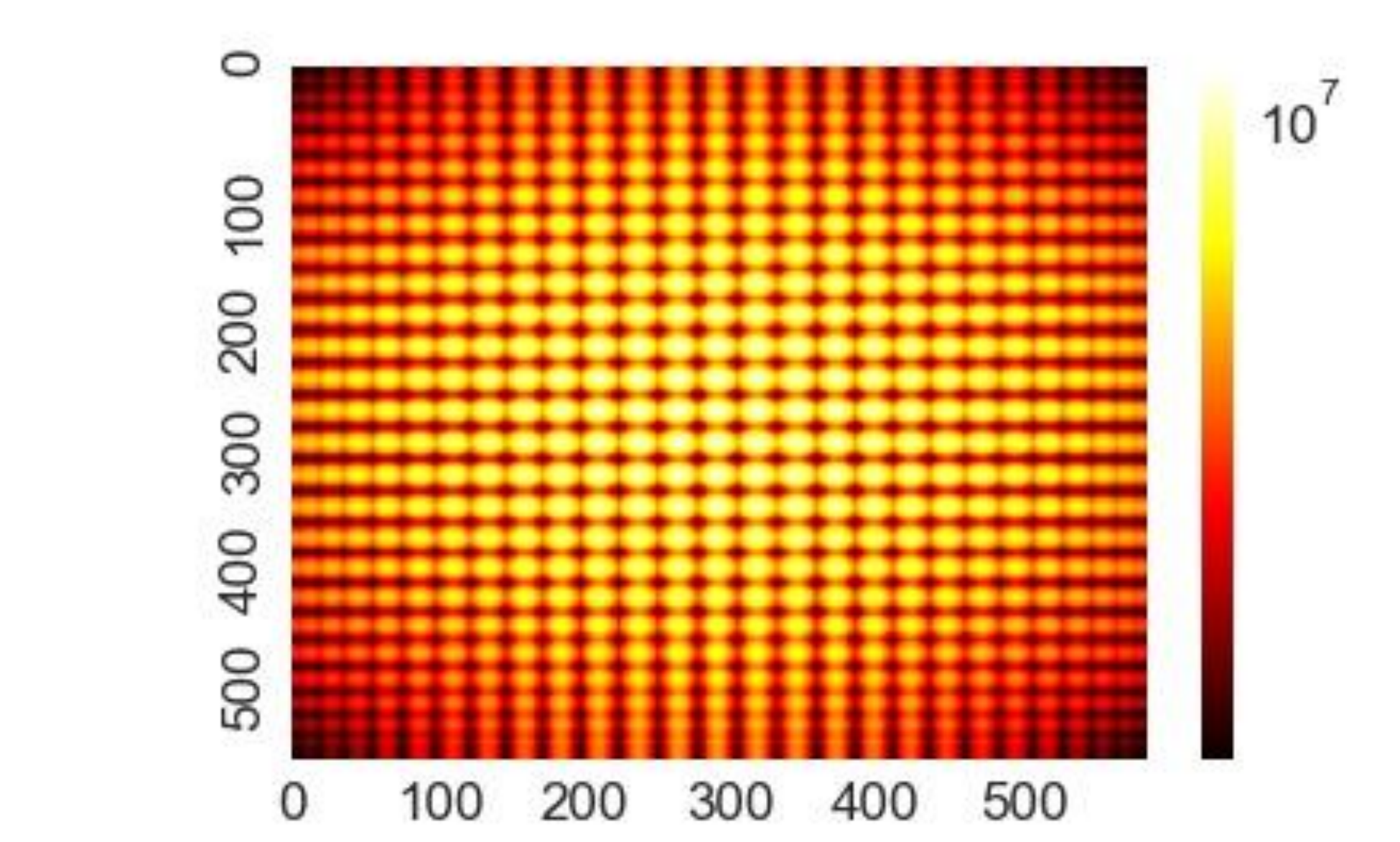

- Coalesce into combined batched GEMM operations  $[W_{IJ}^1|W_{IJ}^2|\dots|W_{IJ}^K] = [B_{IJ}^1|B_{IJ}^2|\dots|B_{IJ}^K]*X[J]$  $W_{IJ} = \mathcal{B}_{IJ} * X[J]$ .
	- $Z[I, J] = C[I, J] * X[J]$  $\mathcal{L} = [W_{IJ}^1|W_{IJ}^2|\dots|W_{IJ}^K] * [A_{IJ}^1|A_{IJ}^2|\dots|A_{IJ}^K]^T$  $\mathcal{W}_{IJ}*(\mathcal{A}_{IJ})^t$

**RESEARCH POSTER PRESENTATION DESIGN © 2015 www.PosterPresentations.com**

• Density Matrix Renormalization Group (DMRG) is the preferred method for nanoscale modeling of strongly correlated materials such as superconductor, magnetic materials, and quantum dots

• One goal of DMRG is computation of the lowest eigen-vector of Hamiltonian (ground state) defined on a N-site lattice. • However, Hubbard model on N-site lattice has vector space of size 4<sup> $\wedge$ </sup>N.

- The key computation can be viewed as computing  $Y = C \times X$
- Matrix C is block partition into Np by Np sub-matrices
- Block submatrix C[I,J] is sum of Kronecker products

 $C[I,J] = \sum_{k} A_{IJ}^{(k)} \otimes B_{IJ}^{(k)}$ 

# **Approach**

- Unified Managed Memory with MAGMA batched GEMM
- Titan V (V100) GPU with 12 Gbytes of device memory
- Intel Xeon E5-4640 (2.1 GHz) with 512 Gbytes
- 1<sup>st</sup> call to MAGMA has high overhead for data transfer of matrices to GPU
- Subsequent calls to MAGMA has higher performance

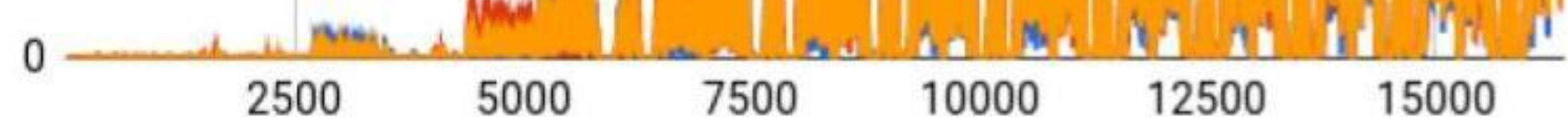

**Iteration** 

# **Performance**

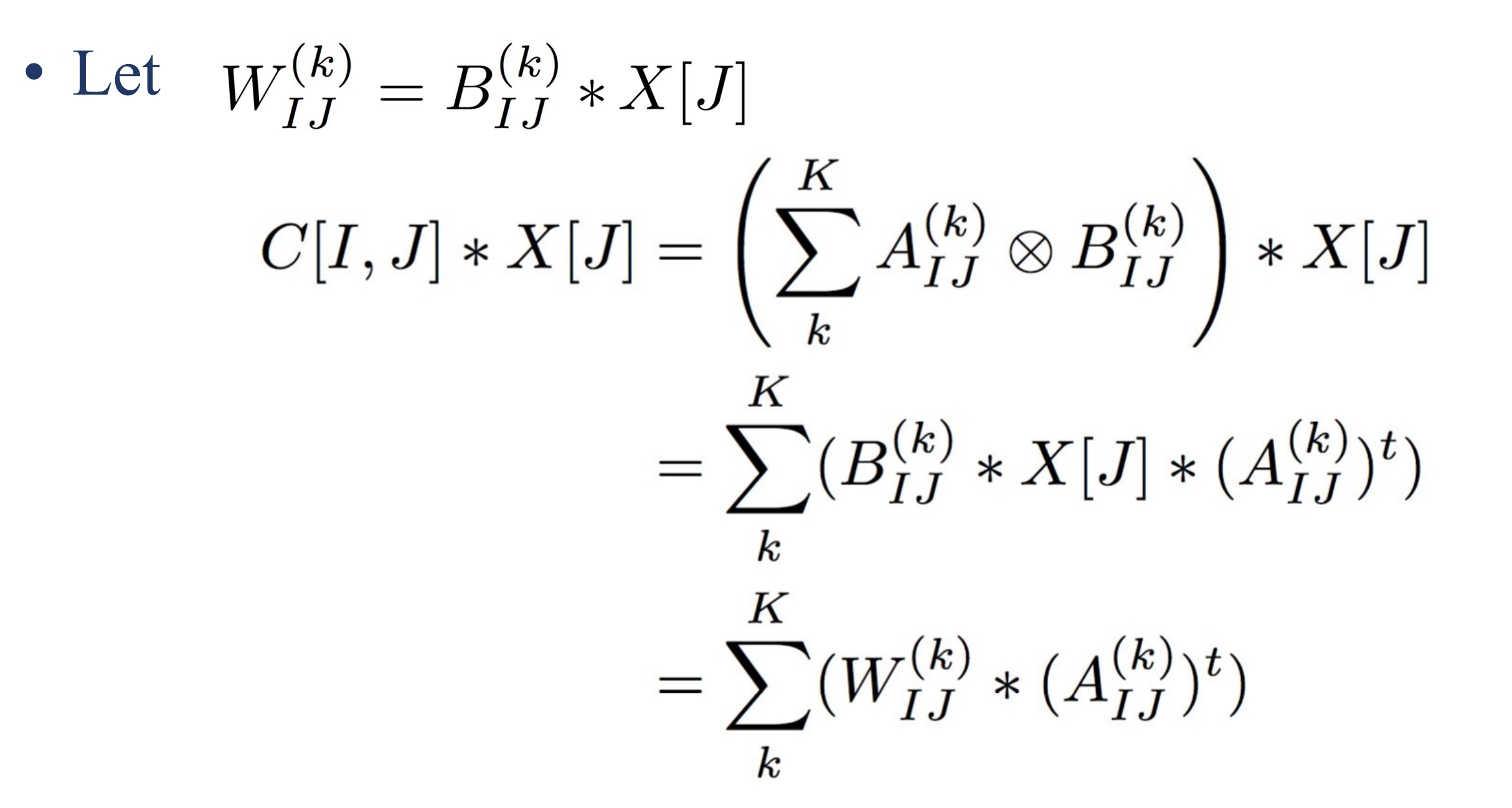

# **Details Performance**

Batched GEMM performance (FP32) in DMRG++ can reach 6 Tflops/sec on GPU

# **Summary**

• Matrix-vector multiplication of target Hamiltonian matrix in Lanczos algorithm is a key computational kernel

- Kronecker product formulation significantly faster compared to sparse matrix multiply
- Significant variations in work load across patches
- Batched GEMM achieves high performance on GPU

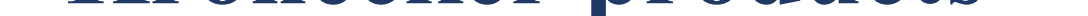

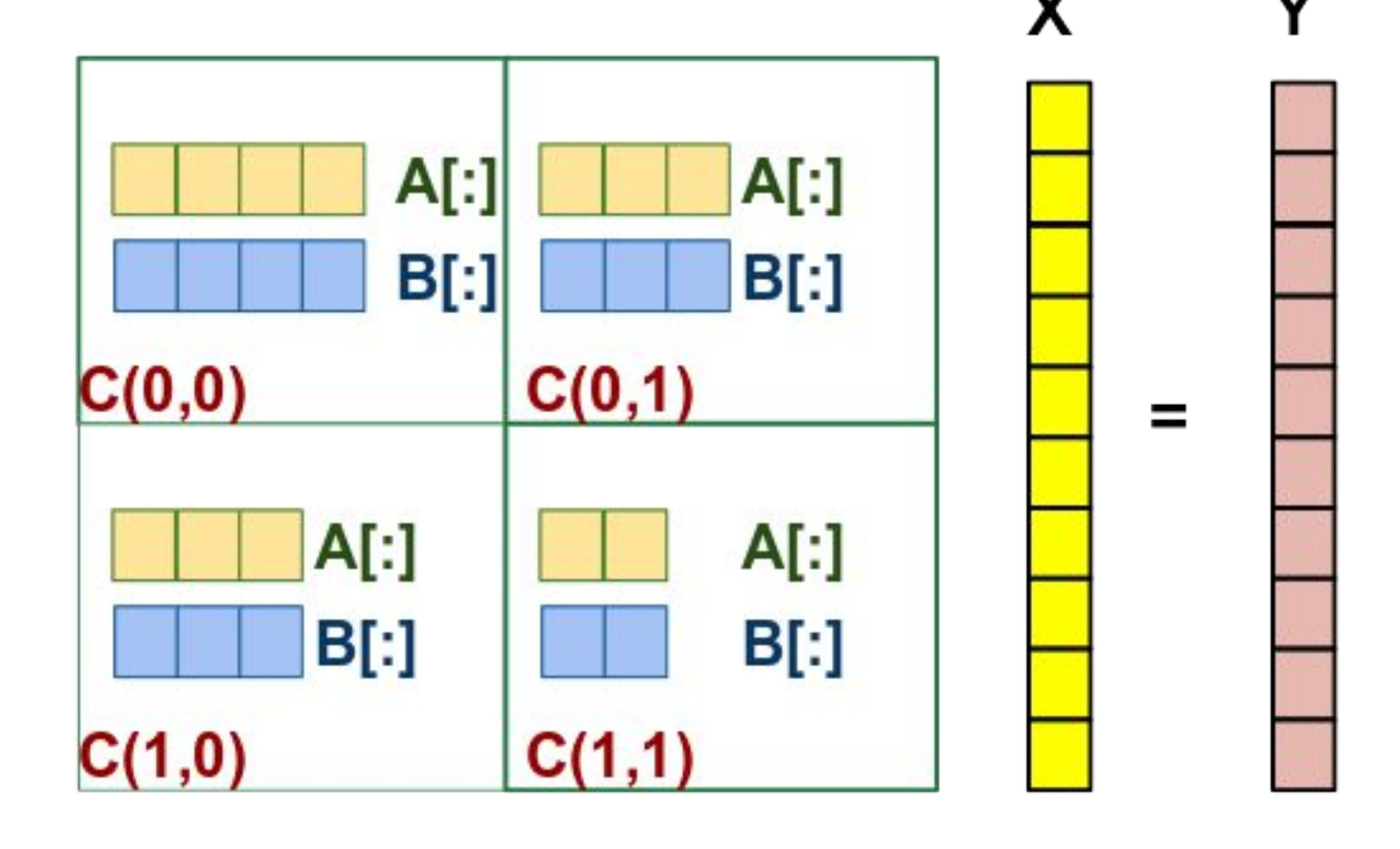

### **Acknowledgements**

This material is based upon work supported by the U.S. DOE, Office of Science, BES, ASCR, SciDAC program. This research used resources of the Oak Ridge Leadership Computing Facility at the Oak Ridge National Laboratory, which is supported by the Office of Science of the U.S. Department of Energy under Contract No. DE-AC05-00OR22725. Early development of this research effort was sponsored by the Laboratory Directed Research and Development Program of Oak Ridge National Laboratory, managed by UT-Battelle, LLC, for the U. S. Department of Energy.

Oak Ridge National Laboratory W. Elwasif, A. Chatterjee, G. Alvarez, E. D'Azevedo

# **Background**

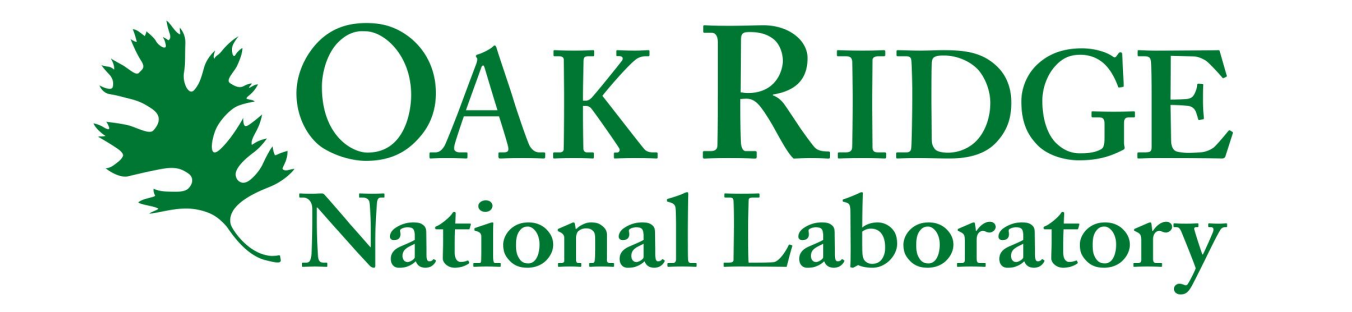

# **A Kronecker Product Implementation of**

**Density Matrix Renormalization Group**

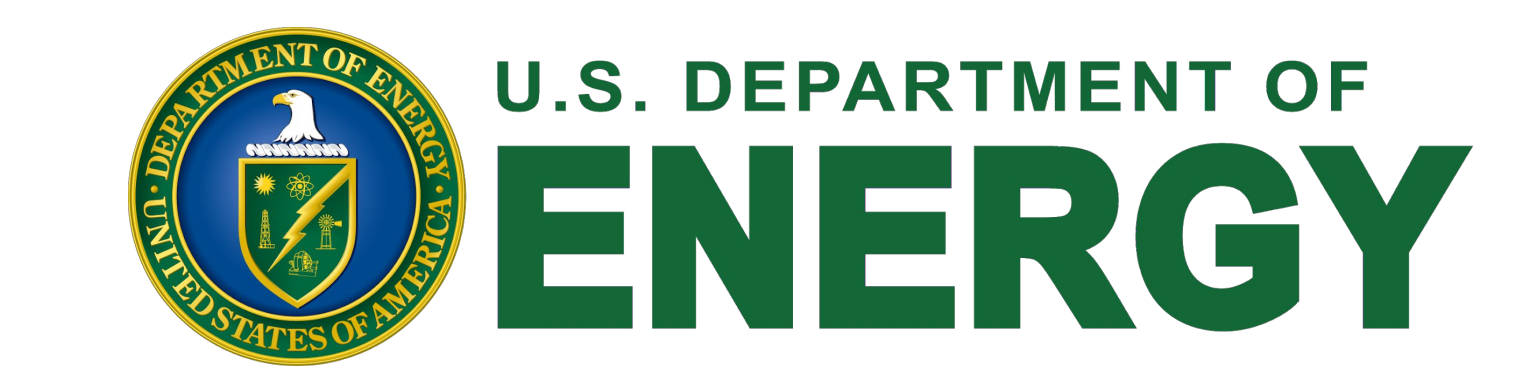

Block partitioning of Hamiltonian matrix

Heat map of distribution of work in blocked Hamiltonian matrix

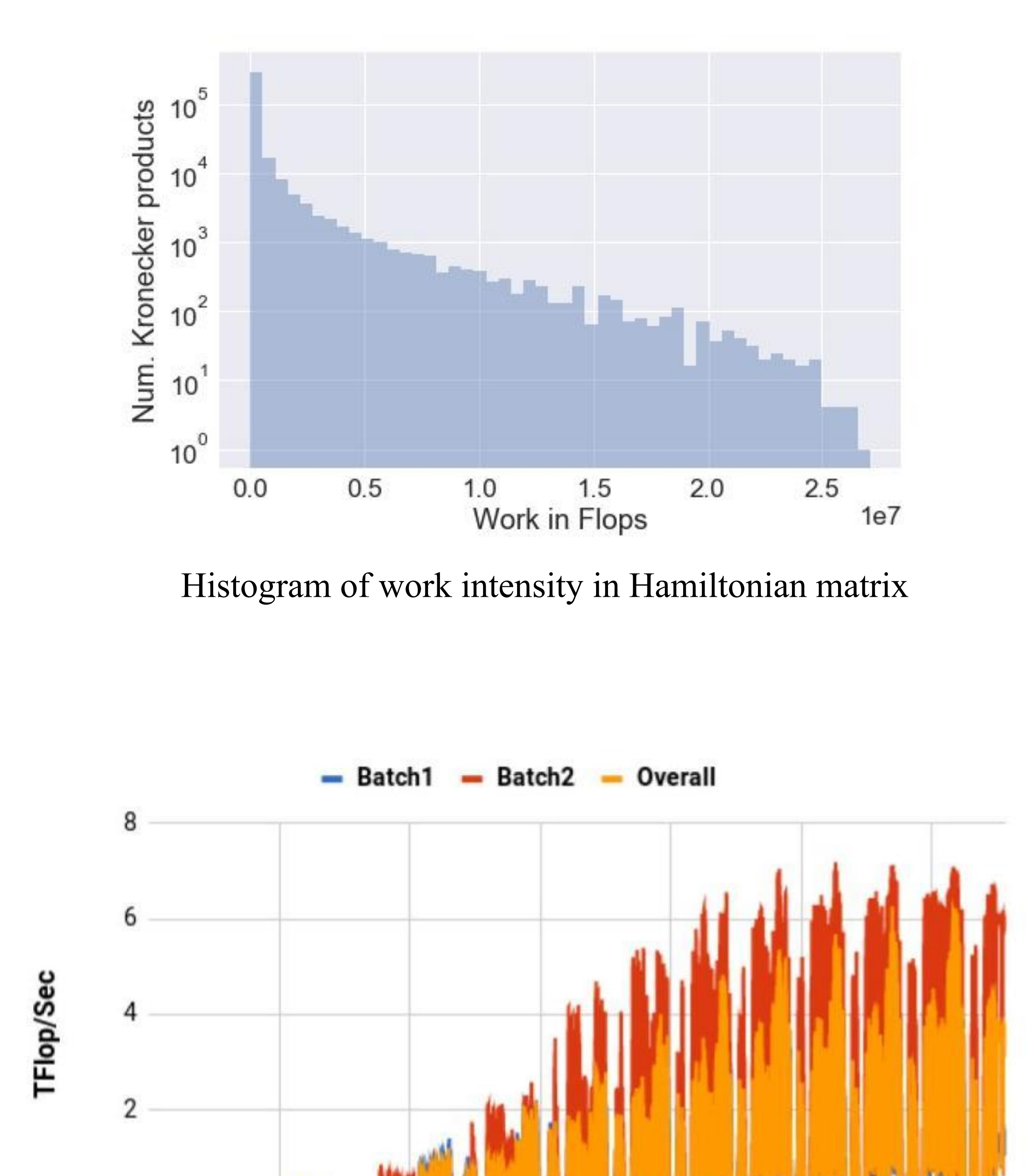